#### **Implementing an Inference Engine for RDFS/ OWL Constructs and User-Defined Rules in Oracle**

Zhe Wu, George Eadon, Souripriya Das, Eugene Inseok Chong, Vladimir Kolovski, Melliyal Annamalai, Jagannathan Srinivasan

**ICDE 2008**

**1**

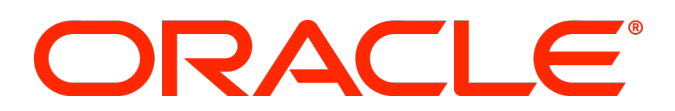

## **Our Data Model**

- Inference Engine for Semantic Web Data
- RDF: Labeled, directed graph, which may contain cycles
	- "Resource Description Framework" a W3C ("World Wide Web Consortium" – Tim Berners-Lee) standard for Semantic Web
- Edges are called triples

<**subject, property, object>**

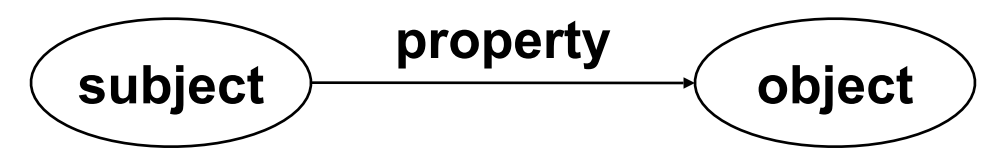

- Triples represent facts
	- **<:ICDE2008, :beginsOn, "April\_07\_2008">**
	- **<:ICDE2008, :locatedIn, :Cancun>**
	- **<:Cancun, :inCountry, :Mexico>**

## **How is RDF Related To Inference?**

- W3C defines vocabularies and semantics for use with RDF.
	- RDFS ("RDF Schema") introduces a basic type system including class hierarchy.

```
 <:Conference, rdfs:subClassOf, :Gathering>
```

```
 <:ICDE2008,
```

```
rdf:type, :Conference>
```
• OWL ("Web Ontology Language") has richer semantics.

**<:ICDE2008, owl:SameAs,**

**:** 

**24th\_International\_Conference\_on\_Data\_Engineering>**

- Three OWL variants: OWL Lite, OWL DL, and OWL Full.
- Users have their own rules for their custom semantics.
- Inference lets you merge different data sources.
- Infer hidden facts (and inconsistencies) from existing facts.

## **Oracle Support for RDF**

- Oracle 10gR2 (2005) supports RDF storage, query, and RDFS inference with user-defined rules.
- Oracle 11g (2007) introduces a **scalable, efficient, forward-chaining based inference engine that supports a subset of OWL DL called OWL Prime.**
	- Need to support 100s of millions of triples, and beyond
		- No existing reasoner handles complete DL semantics at this scale
			- Neither Pellet nor KAON2 can handle LUBM10 or ST ontologies on a setup of 64 Bit machine, 4GB Heap<sup>1</sup>
	- Implemented as a database application

## **OWL Subsets Supported**

- **Three subsets for different applications**
	- RDFS++
		- RDFS plus owl:sameAs and owl:InverseFunctionalProperty
	- OWLSIF (OWL with IF semantics)
		- Based on Dr. Horst's pD\* vocabulary<sup>1</sup>
	- OWI Prime
		- rdfs:subClassOf, subPropertyOf, domain, range
		- owl:TransitiveProperty, SymmetricProperty, FunctionalProperty, InverseFunctionalProperty, **OWL DL**

**OWL Lite**

**OWLPrime**

ORACLE

**5**

- owl:inverseOf, sameAs, differentFrom
- owl: disjoint With, complement Of,
- owl:hasValue, allValuesFrom, someValuesFrom
- owl:equivalentClass, equivalentProperty

#### • **Jointly determined with domain experts, customers and partners**

**1** Completeness, decidability and complexity of entailment for RDF Schema and a semantic extension involving the OWL vocabulary

## **Semantics Characterized by Entailment Rules**

- RDFS has 14 entailment rules defined in the specification.
	- E.g. rule : aaa rdfs:domain XXX.

uuu aaa yyy  $\rightarrow$  uuu rdf:type XXX.

- OWLPrime has 50+ entailment rules.
	- E.g. rule : aaa owl:inverseOf bbb. bbb rdfs:subPropertyOf ccc. ccc owl:inverseOf ddd .  $\rightarrow$  aaa rdfs:subPropertyOf ddd . xxx owl:disjointWith yyy . a rdf:type xxx . b rdf:type yyy .  $\rightarrow$  a owl:differentFrom b.

• These rules have efficient implementations in RDBMS.

## **Soundness**

- Soundness of our OWL Prime rules verified through
	- Comparison with other well-tested reasoners
	- Proof generation
		- A proof of an assertion consists of a rule (name), and a set of assertions which together deduce that assertion.
		- Option "PROOF=T" instructs 11g OWL to generate proof

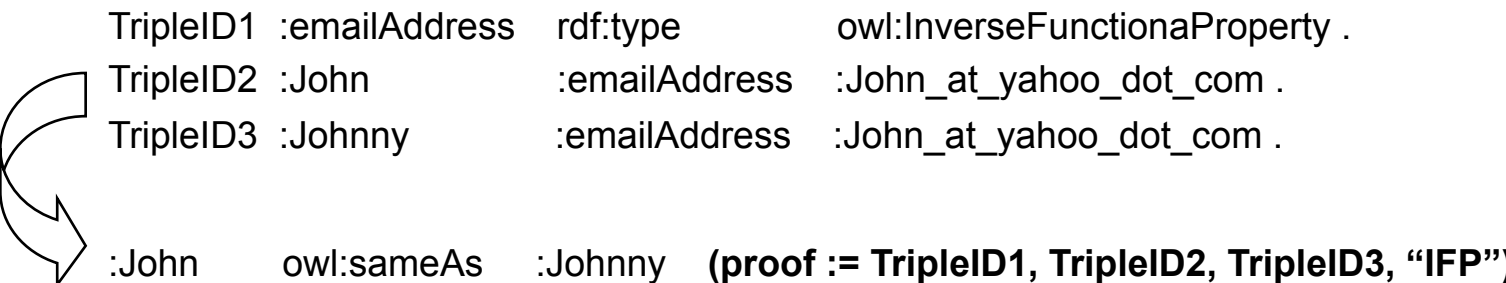

**7**

# **Support Semantics beyond OWLPrime (1)**

- Option 1: add user-defined rules
	- Both 10gR2 RDF and 11g RDF/OWL supports user-defined rules in this form (filter is supported)

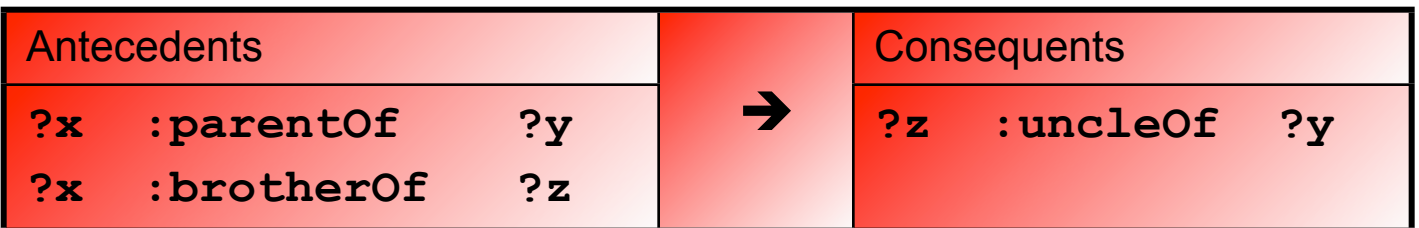

- We allow arbitrary user-defined rules
	- There's no negation or NOT EXISTS introducing new triples never revokes existing triples.
	- Rules (user-defined and built-in) introduce new edges in the graph, but do not create new nodes or labels.

## **Support Semantics beyond OWLPrime (2)**

- Option 2: Separation in TBox and ABox reasoning
	- TBox (Schema) tends to be small in size
		- Generate a class subsumption tree using complete DL reasoners (like Pellet, KAON2, Fact++, Racer, etc)
	- ABox (Data/Individuals) can be arbitrarily large
		- Use Oracle OWL to infer new knowledge based on the class subsumption tree from TBox

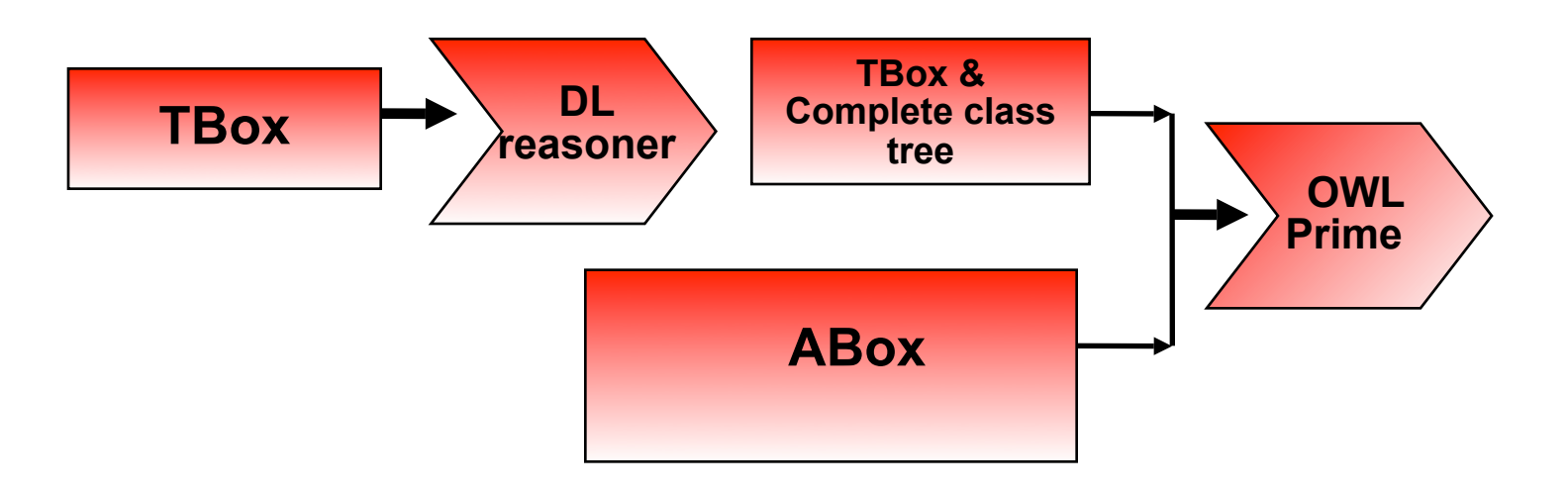

#### **Execution Flow**

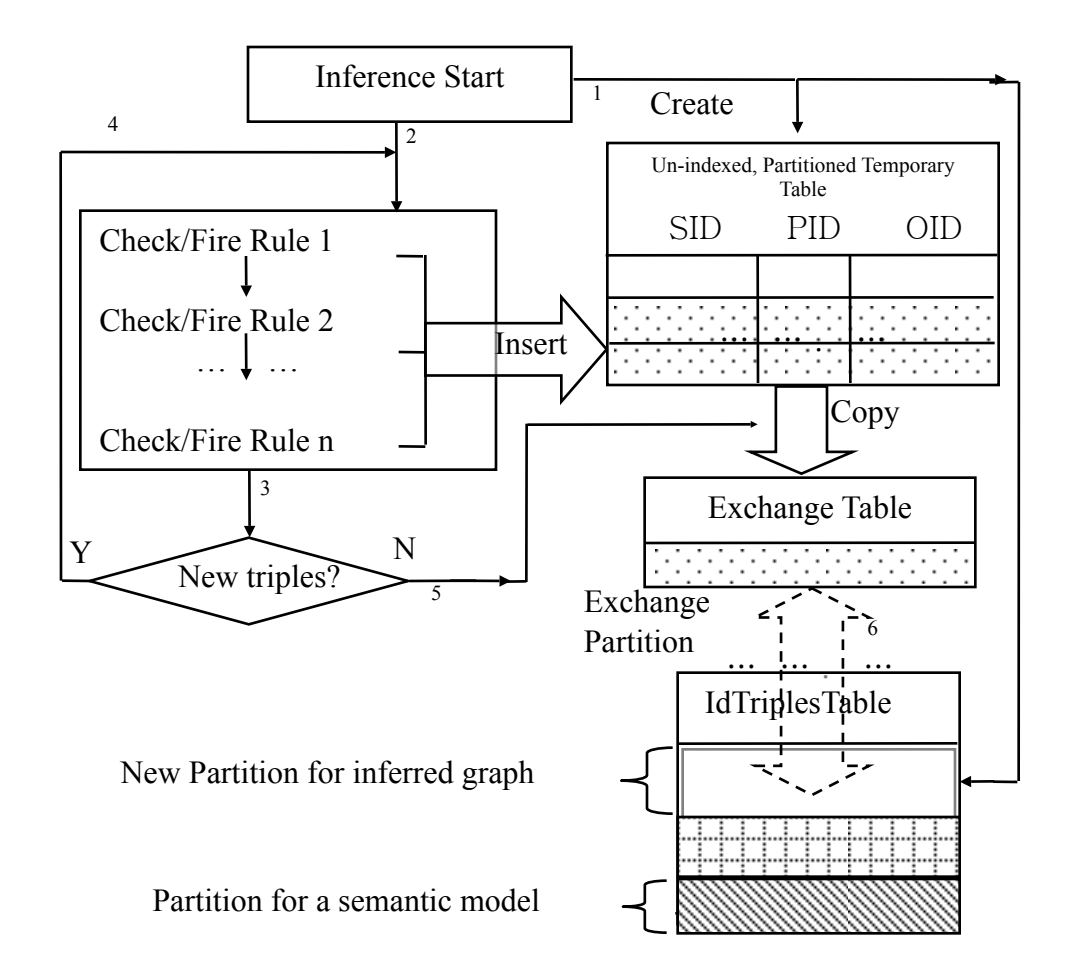

- Avoid incremental index maintenance for efficient INSERT
- Partition data for efficient query
- Maintain up-to-date **statistics**
- Upon reaching closure, copy results to a new "exchange" table, create appropriate indexes, and exchange into IdTriplesTable.

• Rule 3u rdfs:subClassOf ?x  $\rightarrow$  ?v rdf:type ?x ?v rdf:type ?u • SQL select distinct T2.SID sid, ID(rdf:type) pid, T1.OID oid from (IVIEW) T1, (IVIEW) T2 where  $T1.PID = ID(rdfs:subClassOf)$ AND  $T2.PID = ID(rdf:type)$ AND  $T1$ .SID =  $T2$ .OID AND NOT EXISTS (select null from (IVIEW) m where  $m.SID = T2.SID$ AND  $m.PID = ID(rdf:type)$ AND  $m. OID = t1. OID$ 

• Rule **?u rdfs:subClassOf ?x > ?**v rdf:type ?x **?v rdf:type ?u** • SQL select distinct T2.SID sid, ID(rdf:type) pid, T1.OID oid **from (IVIEW) T1, (IVIEW) T2** where T1.PID = ID(rdfs:subClassOf) AND  $T2.PID = ID(rdf:type)$ AND  $T1$ .SID =  $T2$ .OID AND NOT EXISTS (select null from (IVIEW) m where  $m.SID = T2.SID$ AND  $m.PID = ID(rdf:type)$ AND  $m. OID = t1. OID$ 

• Rule **20 rdfs:subClassOf** ?x  $\rightarrow$  ?v rdf:type ?x ?v **rdf:type** ?u • SQL select distinct T2.SID sid, ID(rdf:type) pid, T1.OID oid from (IVIEW) T1, (IVIEW) T2  **where T1.PID = ID(rdfs:subClassOf) AND T2.PID = ID(rdf:type)** AND T1.SID =  $T2.0$ TD AND NOT EXISTS (select null from (IVIEW) m where  $m.SID = T2.SID$ AND  $m.PID = ID(rdf:type)$ AND  $m. OID = t1. OID$ 

• Rule **?u** rdfs:subClassOf ?x  $\rightarrow$  ?v rdf:type ?x ?v rdf:type **?u** • SQL select distinct T2.SID sid, ID(rdf:type) pid, T1.OID oid from (IVIEW) T1, (IVIEW) T2 where  $T1.PID = ID(rdfs:subClassOf)$ AND  $T2.PID = ID(rdf:type)$  AND **T1.SID = T2.OID** AND NOT EXISTS (select null from (IVIEW) m where  $m.SID = T2.SID$ AND  $m.PID = ID(rdf:type)$ AND  $m. OID = t1. OID$ 

• Rule **20. 20. auxiliary Property Property** ?x • Property ?x ?v rdf:type ?u • SQL select **distinct T2.SID sid, ID(rdf:type) pid, T1.OID oid** from (IVIEW) T1, (IVIEW) T2 where T1.PID = ID(rdfs:subClassOf) AND  $T2.PID = ID(rdf:type)$ AND T1.SID =  $T2.0$ ID AND **NOT EXISTS (select null from (IVIEW) m**  $where m.SID = T2.SID$  **AND m.PID = ID(rdf:type) AND m.OID = t1.OID)**

#### **Translating Rules to SQL with Proof**

• Rule  $?u$  rdfs:subClassOf  $?x \rightarrow ?v$  rdf:type  $?x$  ?v rdf:type ?u • SQL select T2.SID, ID(rdf:type), T1.OID oid, **min(T1.TripleID||' '|| T2.TripleID||': RDFS9') proof** from (IVIEW) T1, (IVIEW) T2 where  $T1$ .PID = ID(rdfs:subClassOf) AND  $T2.PID = ID(rdf:type)$ AND T1.SID =  $T2.OD$  AND NOT EXISTS (select null from (IVIEW) m where  $m.SID = T2.SID$ AND  $m.PID = ID(rdf:type)$ AND  $m. OID = t1. OID$  **group by T2.SID, T1.OID**

#### **Transitive Closure**

- Builtin rules are hand optimized see paper for details
- Computing transitive closure is a common operation.
- Example: **?a owl:sameAs ?b ?a owl:sameAs ?c ?b owl:sameAs ?c**
- Our system optionally finds length of the shortest path connecting two nodes.
- Oracle has CONNECT BY for hierarchical queries
	- Finds "all-pairs, all-paths" we only need "all-pairs, shortestpath."
- Iterative procedural approach is preferred.

## **Transitive Closure Alternatives**

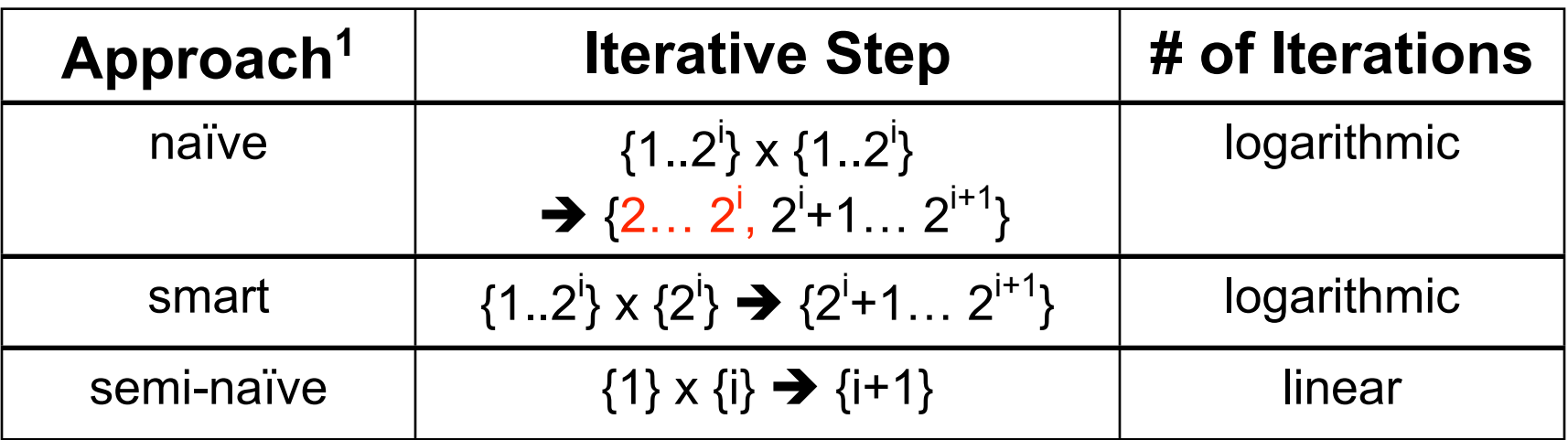

- We use "semi-naïve".
	- Requires more iterations, but each iteration is cheaper.
	- Buffer-cache friendly.
	- 47x faster than naïve.
- Partition by path-length for semi-naïve and smart approaches, no index required.

**18**

ORACLE

## **Experimental Setup**

- Linux based PC (1 CPU, 3GHz, 2GB RAM)
- One database machine, plus two machines serving storage via NFS over private gigabit network.
- Two Datasets:
	- LUBM ("Lehigh University Benchmark"): a synthesized dataset modeling an university domain.
		- LUBM**<***N>* represents *N* different universities
	- UniProt ("Universal Protein Resource"): a repository of protein data.

#### **Inference Performance**

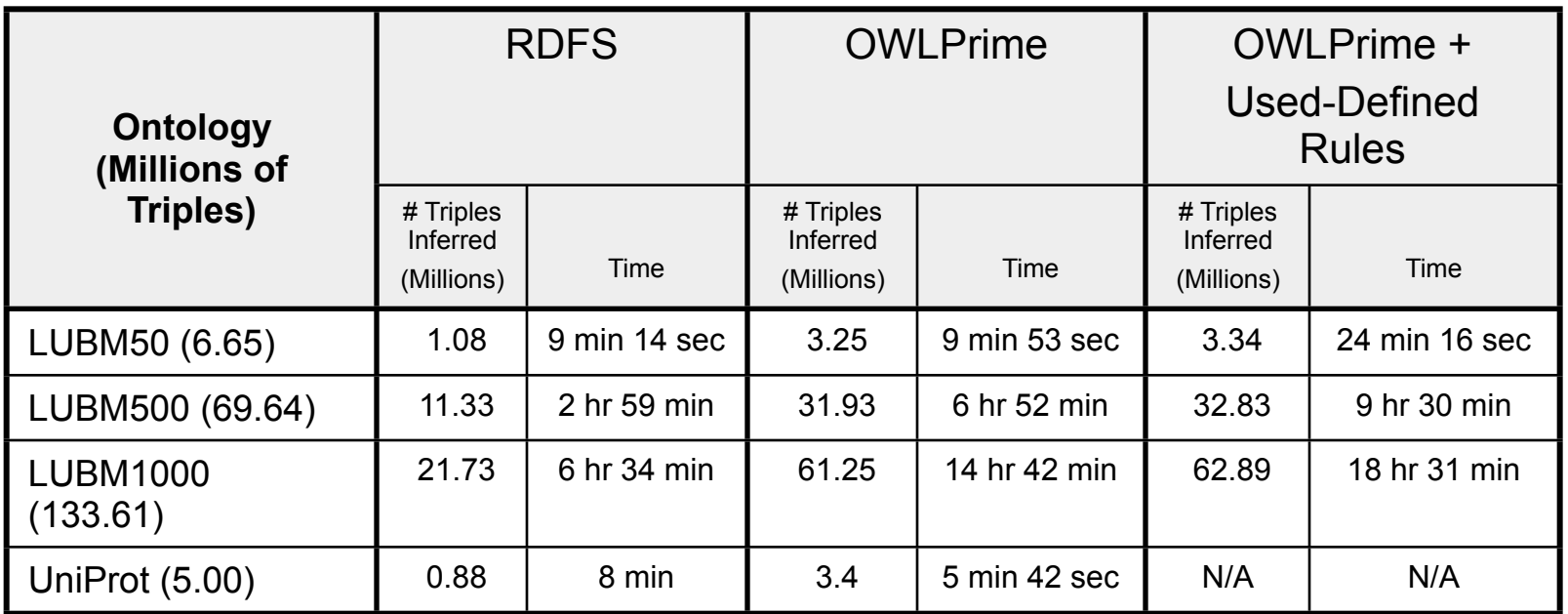

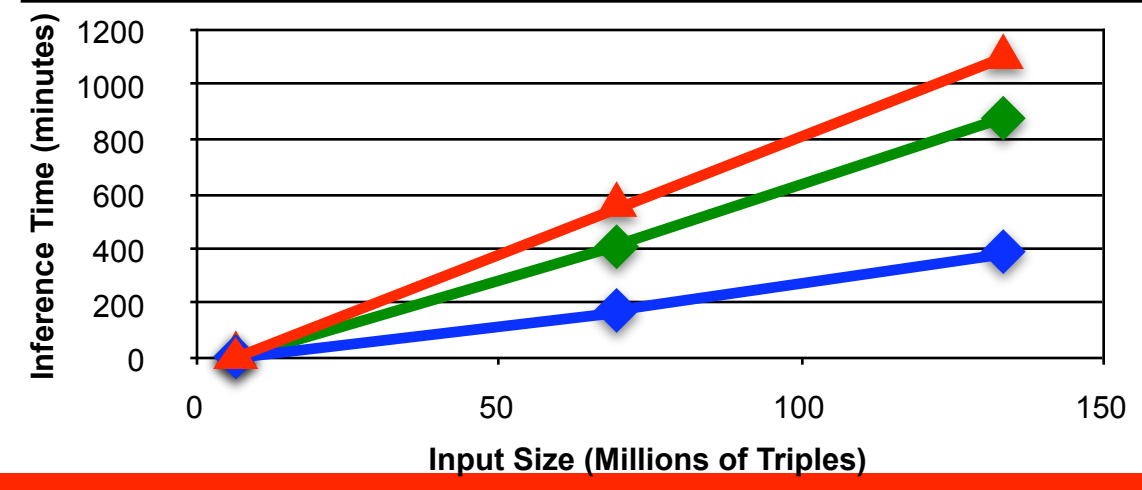

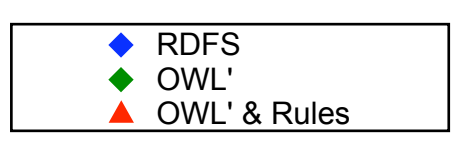

**ORACLE 21**

## **Since We Wrote the Paper…**

- Tuned the database
- LUBM8000: 1 Billion + Triples
	- One 3GHz CPU (as before)
	- 4 GB RAM, local disks

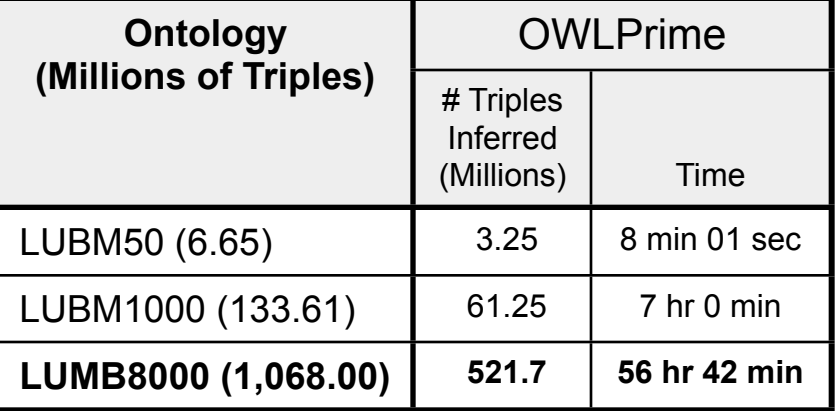

**22**

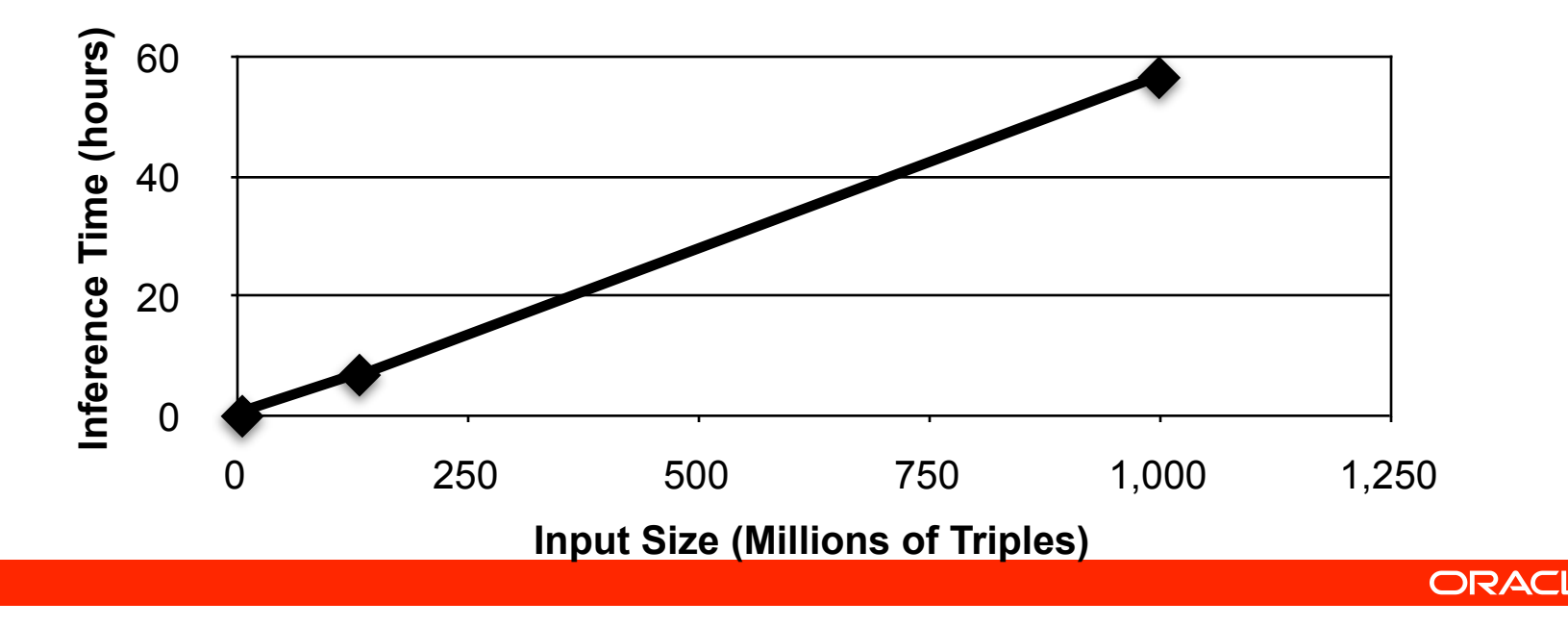

# **Summary**

- Implemented forward-chaining inference engine for Semantic Web data as database application.
	- Optionally generate proofs
	- Optionally compute path length for transitive properties
	- Supports user-defined rules in addition to builtins
- Carefully constructed a subset of OWL DL called OWL Prime, and builtin rules for OWL Prime semantics.
	- Support OWL constructs that users need.
	- Scalable and efficient inference.
- Performance evaluation using LUBM data demonstrates scalability claim.

## **Future Work**

- Implement more rules to cover richer semantics
	- OWL 1.1 Rule-Based Fragment
- Seek a standardization of the set of rules.
	- To promote interoperability among vendors
- Further improve inference performance
- Look into incremental maintenance as explicit data changes

**24**

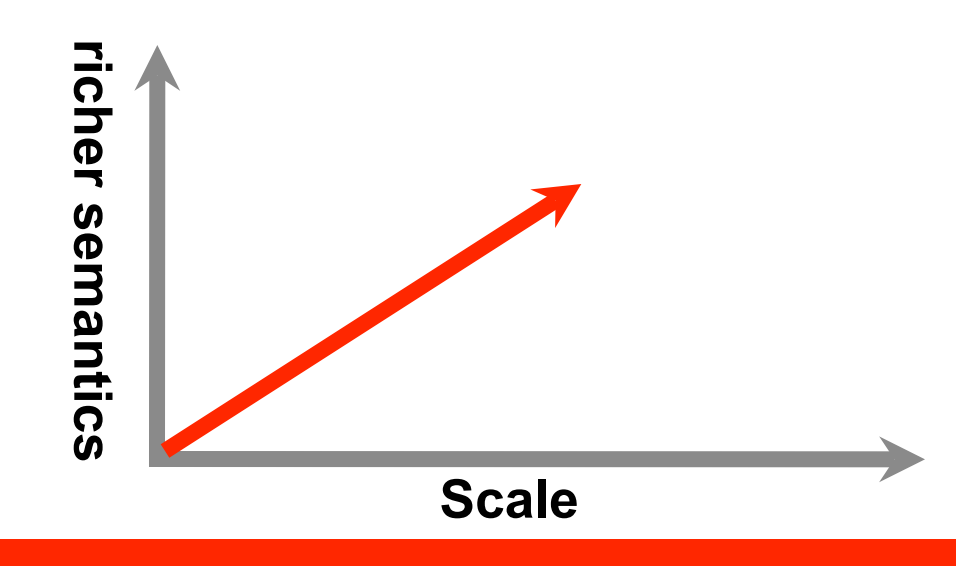

#### **For More Information**

### http://search.oracle.com

semantic technologies | <u>Q</u>

#### **or http://www.oracle.com/**